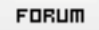

**Gratilog.net**

## **Forum: Windows 8**

Topic: Windows 8: comment désinstaller ce qui n'est pas da[ns Programmes et](http://www.gratilog.net/xoops) **fonctionnalités" Subject: Re: Windows 8: comment désinstaller ce qui n'est pas dans Programmes et fonctionnalités"** Publié par: FredFlintstone Contribution le : 21/10/2014 17:17:25

Salut

PC Decrapifier est aussi sur Gratilog... en anglais, tandis que geek uninstaller est en français.

Fred